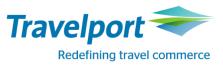

## RailMaster™ New Version 7.00.p32.02 / 11.06.2017

**English Version** 

RailMaster Version 7.00,p32.02 Bahnbuchungen so einfach und effizient wie noch nie!

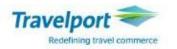

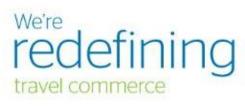

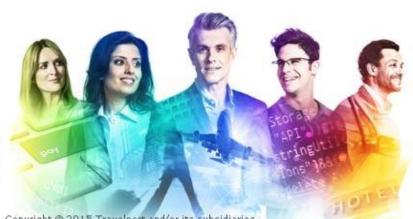

Copyright © 2015 Travelport and/or its subsidiaries. All rights reserved. This program is protected by US and international laws.

# Bahnbuchungen so einfach und effizient wie noch nie!

#### Copyright

Copyright © 2017 Travelport and/or its subsidiaries. All rights reserved.

Travelport provides this document for information purposes only and does not promise that the information contained in this document is accurate, current or complete. This document is subject to change without notice. No part of this document may be reproduced, stored in a retrieval system, or transmitted in any form or any means electronic or mechanical, including photocopying and recording for any purpose other than the licensee's personal use without the prior written permission of Travelport and/or its subsidiaries.

## **MISCELLANEOUS**

On 11.06.2017 a new RailMaster Version 7.00.p32.02 will be loaded. This RailMaster Version includes new functionality, enhancements and corrections.

### **NEWS**

#### **Graphical Seat Map**

On 11.06.2017 some selected pilot agencies will test the new "Graphical Seat Display" functionality. It is planned that all other agencies will have access to this new functionality as well by 27.06.2017.

Below you have already a little inside view:

| nplan                                     |                                   |                                  |                                |                            |                                   |
|-------------------------------------------|-----------------------------------|----------------------------------|--------------------------------|----------------------------|-----------------------------------|
| DB<br>Bitte wählen Sie hier               | Ihre gewünschten Plätze fü        | ùr diesen Zug                    |                                |                            |                                   |
| Bahnhof/Haltestelle<br>8060315<br>8090650 | Datum<br>23.06.2017               | Produkte<br>621                  | Anzahl Persone<br>2            | en                         | Klasse<br>1                       |
| Wagenauswahl Wagen 28                     |                                   |                                  |                                |                            |                                   |
| 10                                        | 25 26 36 36 45   4 23 24 33 34 43 | 46 55 56 65 66<br>44 53 54 63 64 | 75 76 85   73 74 83   71 72 81 | 86 95 96<br>84 92<br>82 91 |                                   |
| 12                                        | 2 21 22 31 32 41                  | 42 51 52 61                      |                                |                            |                                   |
| ursprüngliche Sitzplatzauswa              | ahl                               |                                  |                                |                            | Wagen 28 Platz 6<br>wahl übernehm |
|                                           |                                   |                                  |                                | -7 AU                      | want ubernenn                     |
| ausgewählt                                | verfügbar                         | nicht reservierbar               |                                |                            |                                   |
| Handybereich                              | Handyverbot                       | Ruhebereich                      | 1. Klasse Wagen                |                            |                                   |

You do not only get the graphical seat map displayed, but you can also book the displayed seat from the mask.

Further information will be provided to you before this functionality is released to all RailMaster agencies.

## **ENHANCEMENTS**

#### **BahnCard Flex**

As per DB Rail Guide Special Edition (Sonderausgabe) No. 6 from 29.05.2017 a new BahnCard called BahnCard Flex will be introduced on 11.06.2017. Of course the new BahnCard Flex can be sold via RailMaster.

To sell the BahnCard Flex, a bank account of the customer is necessary.

The IBAN of the bank account will go into the field "IBAN" of the mask "BahnCard Antrags-Formular". The field "IBAN" is set to mandatory \* if a BahnCard Flex was selected.

| BahnCard Antrags-Formular                                                                                                    |                                        |                 |              |                                      |  |  |  |  |
|----------------------------------------------------------------------------------------------------|----------------------------------------|-----------------|--------------|--------------------------------------|--|--|--|--|
| Hauptkarte Partnerkarte / Zusatzkarte Erwachsener   Zusatzkarte Kind 1   Zusatzkarte Kind 2   Zusatzkarte Kind 3   Zusatzkarte Kind 4   BahnCard Business                                                        |                                        |                 |              |                                      |  |  |  |  |
| -Formular-Inhaber                                                                                                    |                                        |                 |              | Lastschriftdaten                     |  |  |  |  |
| Anrede:*                                                                                                    | Herr 👻                                 | Titel:          | •            | IBAN:* BIC:                          |  |  |  |  |
| Name:*                                                                                                    | NAME                                   | Vorname:* VORNA | ME           | ✓ Lastschrift-Validierung            |  |  |  |  |
| Straße, Nr.:*                                                                                                    | Lyoner Strasse 15                      |                 |              | Vertretung                           |  |  |  |  |
| Adresszusatz:                                                                                                    |                                        |                 |              | Name: Vorname:                       |  |  |  |  |
| PLZ:*                                                                                                    | 60528                                  | Ort:* Frankfu   | rt           |                                      |  |  |  |  |
| Land:                                                                                                    | Deutschland                            |                 | •            | Upgrade-Kennzeichen Gültig bis: Fr 📅 |  |  |  |  |
| Adress-Validi                                                                                                    | Zurückgegebene BahnCard-Nummer: 708141 |                 |              |                                      |  |  |  |  |
| Geburtsdatum:* 12.12.1980 Fr 12                                                                                                    |                                        |                 |              |                                      |  |  |  |  |
| Telefonnummer:                                                                                                    |                                        |                 |              |                                      |  |  |  |  |
| E-Mail:                                                                                                    |                                        |                 |              |                                      |  |  |  |  |
|                                                                                                    |                                        |                 |              |                                      |  |  |  |  |
| Bisherige BahnCard-Nummer:<br>Gültigkeitsbeginn:* 01.07.2017 Sa 12 Klasse:* 2 ▼                                                                                                    |                                        |                 |              |                                      |  |  |  |  |
| Gültigkeitsbeginn:*                                                                                                    |                                        |                 | Klasse:* 2 🔻 |                                      |  |  |  |  |
| 📄 Befristete Berechtigung geprüft 📄 Unbefristete Berechtigung geprüft 📄 Nachträgl. PK/ZK 📄 Aktions-BahnCard: Folgekarte ermäßigt Aktionscode:                                                                    |                                        |                 |              |                                      |  |  |  |  |
| Anmeldung zur E-Mail Kommunikation *                                                                                                    |                                        |                 |              |                                      |  |  |  |  |
| ja (a) nein Ich bin damit einverstanden, interessante Informationen und Angebote von der DB Fernverkehr AG per E-Mail zu erhalten. Diese Einwilligung kann ich jederzeit mit Wirkung für die Zukunft widerrufen. |                                        |                 |              |                                      |  |  |  |  |
| Anmeldung zum bahn.bonus-Programm *                                                                                                    |                                        |                 |              |                                      |  |  |  |  |
| Ich möchte mich für bahn.bonus, dem Bonusprogramm der DB Fernverkehr AG, anmelden und erkenne die Bedingungen für Teilnehmer an. Mit bahn.bonus können Teilnehmer                                                |                                        |                 |              |                                      |  |  |  |  |
| und Daten über Sammelvorgänge für Marketingzwecke verwendet. Der Zusendung von Werbung kann jederzeit widersprochen werden (siehe Datenschutzhinweise).                                                          |                                        |                 |              |                                      |  |  |  |  |
|                                                                                                    |                                        |                 |              |                                      |  |  |  |  |
|                                                                                                    |                                        |                 |              | Schließen Absenden                   |  |  |  |  |

If the IBAN was not entered, follwoing error message appears.

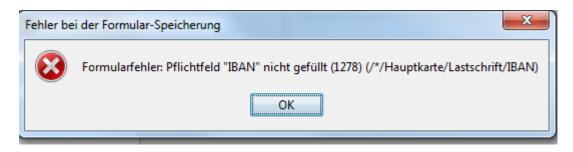

Info: An upgrade of the BahnCard Flex or a change into a BahnCard with a yearly payment is via the mask "BahnCard Antrags-Formular" not possible.

#### Naviagator - BahnCard Flex:

Enter "vl." into the "Search" field of the navigator.

The different Service-IDs for each BahnCard Flex will be displayed and can be transferred into the mask "Trains".

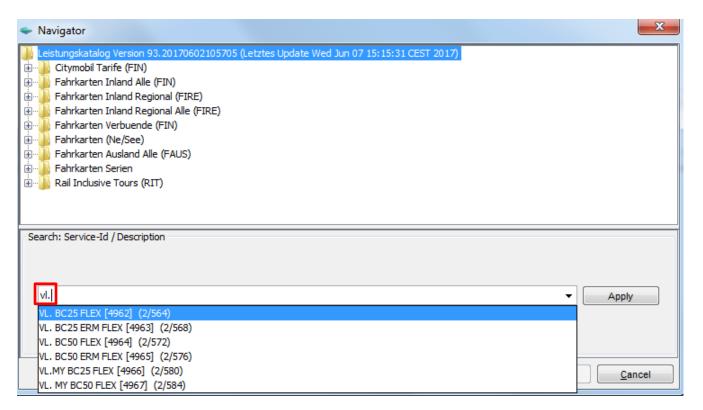